# **Program kursu JavaScript Developer**

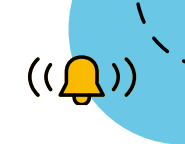

### **MODUŁ 0**

- Wstęp do Git
- Ćwiczenia tworzenie repozytoriów, praca na plikach, cofanie zmian, zdalne repozytoria, gałęzie, konflikty, merge, rebase

- Znaczniki, struktura dokumentu
- Formatowanie tekstu
- Hiperłącza, obrazki, tabele
- CSS
- Pozycjonowanie
- Stylowanie list, tabel
- Relacje między elementami

# **GIT HTML i CSS Podstawy JavaScript**

- Konfiguracja środowiska
- Podstawy składni
- Typy danych
- Operatory
- Instrukcje warunkowe
- Pętle
- Funkcje

## **Systemy Unix (materiały dodatkowe, nieobowiązkowe)**

– Podstawy Linuxa, najpopularniejsze wersje Linuxa – System plików: struktura katalogów, poruszanie się po katalogach, prawa dostępu do plików, komendy: ls, mkdir, cd, pwd, cp, mv, rm,cat, less, head, tail, wc,touch – Manager pakietów (Ubuntu + macOS) – WSL (Windows Subsystem for Linux)

### **MODUŁ 1 I 2**

- Co to jest Vite?
- Instalacja Vite
- Konfiguracja i używanie bundlera

# **Zaawansowany HTML Vite Sass i CSS**

- Znaczniki w HTML5
- Kaskadowość w CSS
- Kolory i jednostki
- Zmienne w CSS
- Zaawansowane selektory CSS
- Pseudoklasy i pseudoelementy w CSS
- Box Model
- Pozycjonowanie elementów - flexbox
- Stylowanie formularzy
- Tworzenie układu strony

- Instalacja
- Zmienne w Sass
- Zagnieżdżanie w Sass
- Partials, importowanie i struktura projektu Sass
- Mapy źródłowe
- Dyrektywa @mixin i jej używanie
- Dziedziczenie
- Operatory, funkcje, mapy, logika

- Na czym polega Responsywność?
- Progressive enhancement vs. graceful degradation
- Zasady grid layout
- Media Queries i zasady projektowania dla urządzeń mobilnych
- Flexbox layout
- Narzędzia RWD

# **RWD Animacje w CSS**

- Ćwiczenia z animacji w CSS, użycie funkcji animate i transition,
- Animowanie sprite
- $\circ$

### **MODUŁ 3 I 4**

- Przypomnienie zmienne, typy danych, instrukcje warunkowe, pętle, operatory
- Funkcje podstawy
- Tablice jednoi wielowymiarowe
- Funkcje zaawansowane tematy – funkcje wyższego rzędu, zmienne globalne i lokalne, scope, hoisting
- Obiekty konstruktory, prototypy
- Funkcje czasu w JavaScript
- Obiekt Math, metody do stringów, metody do tablic

### **React Podstawy**

- Wprowadzenie do React omówienie biblioteki i koncepcji
- React Developer Tools
- Pierwsza aplikacja w React
- Składnia JSX
- Koncepcja elementów
- Listy i klucze
- Koncepcja komponentu
- Przekazywanie danych przy użyciu props

### **JavaScript ES6 JavaScript DOM**

- Wyszukiwanie elementów na stronie, atrybuty elementów
- Eventy, atrybuty, elementy, propagacja eventów
- Poruszanie się po drzewie DOM
- Tworzenie nowych elementów, modyfikacje drzewa DOM
- Obsługa formularzy

- Omówienie konceptów programowania funkcyjnego
- Omówienie metod tablicowych: forEach, map oraz filter
- Funkcje strzałkowe
- Operator reszty/ rozproszenia (rest/spread operator)
- Obiektowość w ECMAScript 2015(ES6) – omówienie słów kluczowych: class, extends, super
- Destrukturyzacja
- Export oraz import modułów

# **DODATEK — AI dla programistów (materiały dodatkowe, nieobowiązkowe)**

- Wprowadzenie do AI w zawodzie programisty
- Wykorzystanie ChatGPT w programowaniu
- Alternatywne narzędzia sztucznej inteligencji
- GitHub Copilot w programowaniu
- GitHub Copilot X w programowaniu

# **MODUŁ 5 I 6**

### **React**

- State i cykl życia komponentów klasowych
- Zdarzenia w React
- React Hooks
- Warunkowe renderowanie
- Formularze
- Routing
- Kompozycja w React
- Przekazywanie zdarzeń
- Fetch
- JSON Server